# Technical Specification for Travel Management Solution (TMS)

Travel Management Solution (TMS) - Powerful online tools designed to make your business travel easier. Unmatched online reporting provides total spend visibility.

Corporate Travel delivers on-demand travel management solutions for your business by backing our industry-leading online technologies with experienced corporate travel professionals.

## **Corporate Employee Flow:**

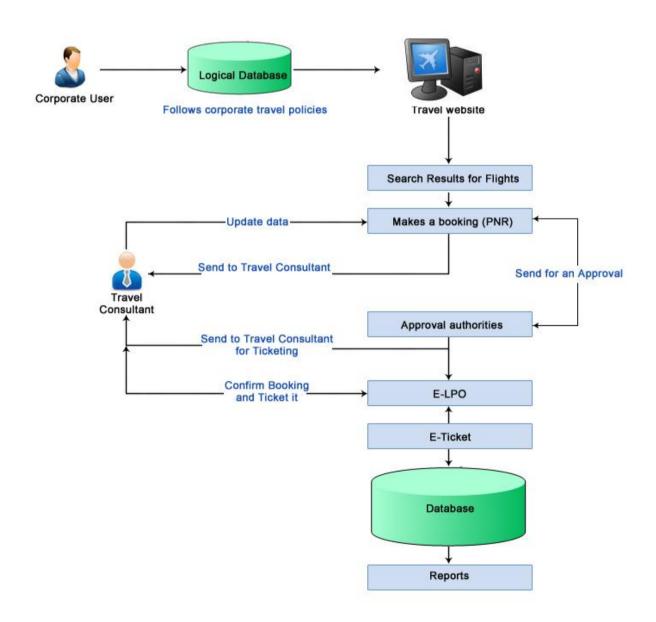

## **Corporate Flow as follows:**

- 1. A corporate company is registered under TMS
- 2. Once the company account is set in the system, employees under the company are added.
- 3. Employees are assigned specific grades, as per the grade set for each employee, their eligibility is defined.
- 4. A delegated corporate employees logs in to the system, selects the employee for whom he wish to make a booking.
- 5. On selecting the customer, as per the Corporate Travel Policy, his/her eligibility is loaded. That is the employee can travel in which class (Economy / Business / First), Class for Dependants, etc is loaded from the Travel Policy.
- 6. This is followed by the viewing search result, selecting the best fare and confirms the booking.
- 7. This booking is received by the Travel Company employee, which is further ticketed with the best available rates.
- 8. Confirmed with an email notification to the corporate account.

#### Masters:

- 1. Update Corporate Profile
- 2. User management: Provision to add employees.
- 3. Manage Travel Policies

## **Reports:**

- 1. Bookings can be filtered by:
  - a. Date range
  - b. Employee name
  - c. Airline Class
  - d. Airline-wise
- 2. Fare Saving Report

## Technology:

Microsoft ASP.Net

### **Server Requirement:**

Server Type: Dedicated Server - Core 2 Duo or better.

Win 2003 Intel Platform with latest service pack or better

ASP.NET Version – 2.0 or better

.NET Framework version – 2.0 or better

SQL Server 2005 or better

Third Party Component – Filezilla FTP server